# **ILLUSTRATOR : LES FONDAMENTAUX**

# **Durée : 21 heures**

## **OBJECTIFS**

- ✓ Réaliser des infographies
- Créer des logos
- ✓ Créer des effets de texte

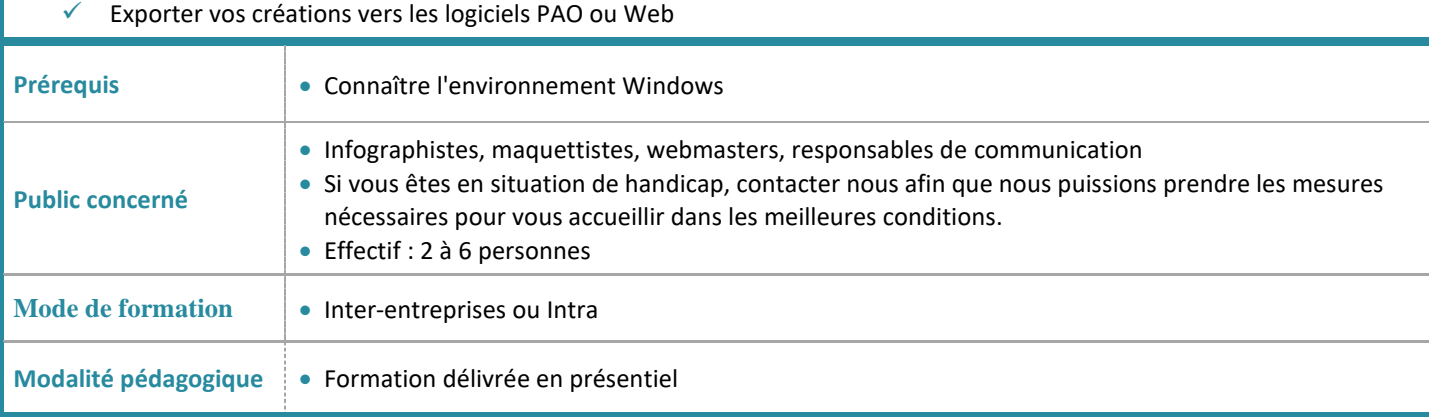

# **PROGRAMME**

# **Le format vectoriel**

• Différences entre image vectorielle et image bitmap

## **Interface**

- Règles, repères, repères commentés
- Palettes
- Menus contextuels
- Paramétrage des préférences
- Création d'espaces de travail

## **Format de documents**

- Taille du document
- Utilisation des plans de travail
- Modes colorimétriques CMLN et RVB

# **Création et manipulation de tracés vectoriels**

- Forme de base : rond, rectangle et polygone
- Sélectionner, déplacer et dupliquer
- Alignement et répartition
- **•** Groupe et isolation
- **•** Transformer et répéter
- Outils de tracés simples
- Les courbes de Bézier
- Outil Plume et Courbure
- Points et tangentes
- Fermeture des tracés et outil Jonction
- Outils crayon, gomme
- Modification de tracés
- Associer les tracés avec Pathfinder

# **Utilisation de la couleur**

- Types de couleur : uni, dégradé , motif
- Le nuancier
- Couleurs globales et couleurs à usage ponctuel
- Outil pipette
- Création des dégradés
- Création de motifs

## **Les contours**

- Pinceau et contour
- Paramètres de contour : épaisseur, extrémité, angle, pointillé
- Largeur variable et profil de tracé
- Les formes : calligraphiques, artistiques, diffuses et de motif

# **Texte et typographie**

- Outils de texte
- Texte curviligne
- Mise en forme des caractères et des paragraphes
- Outil retouche de texte
- Vectorisation du texte

## **Les calques**

- Gestion des calques
- Sélection avec la palette
- Masquage et verrouillage

## **Finalisation**

- Formats d'enregistrement
- **Impression**
- Exportation vers d'autres logiciels et les écrans

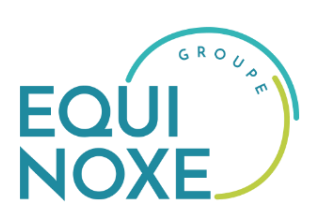

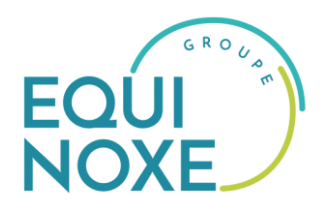

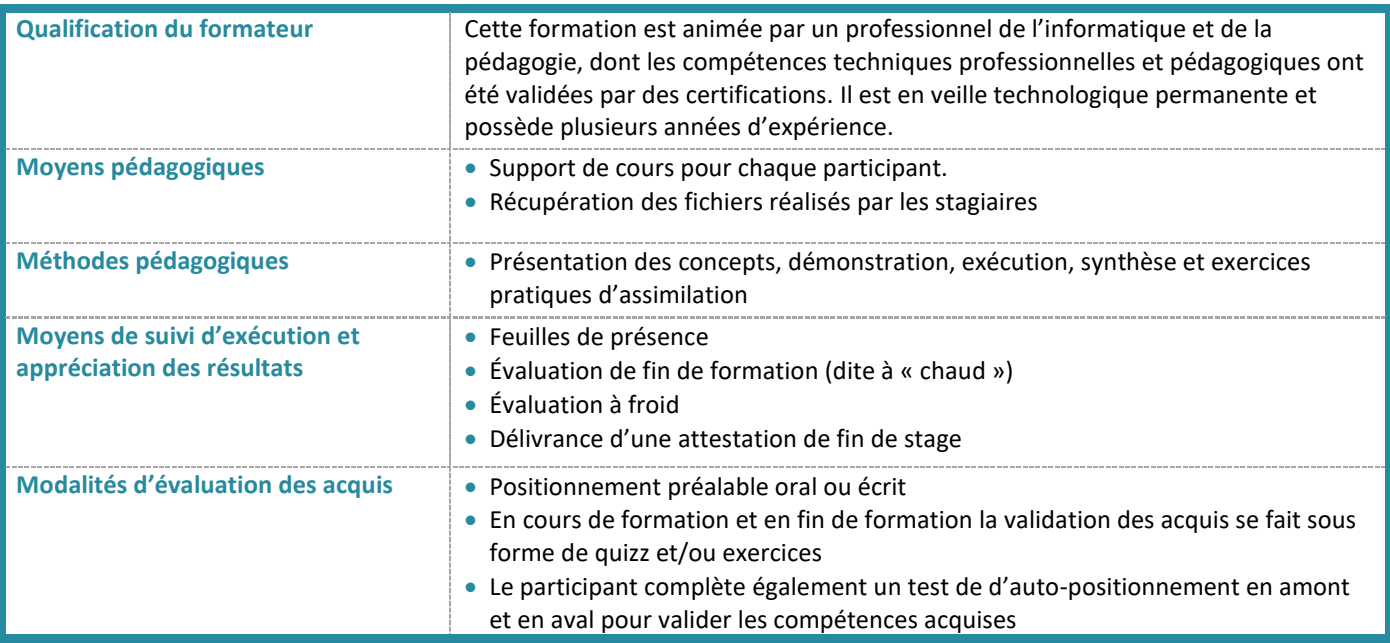

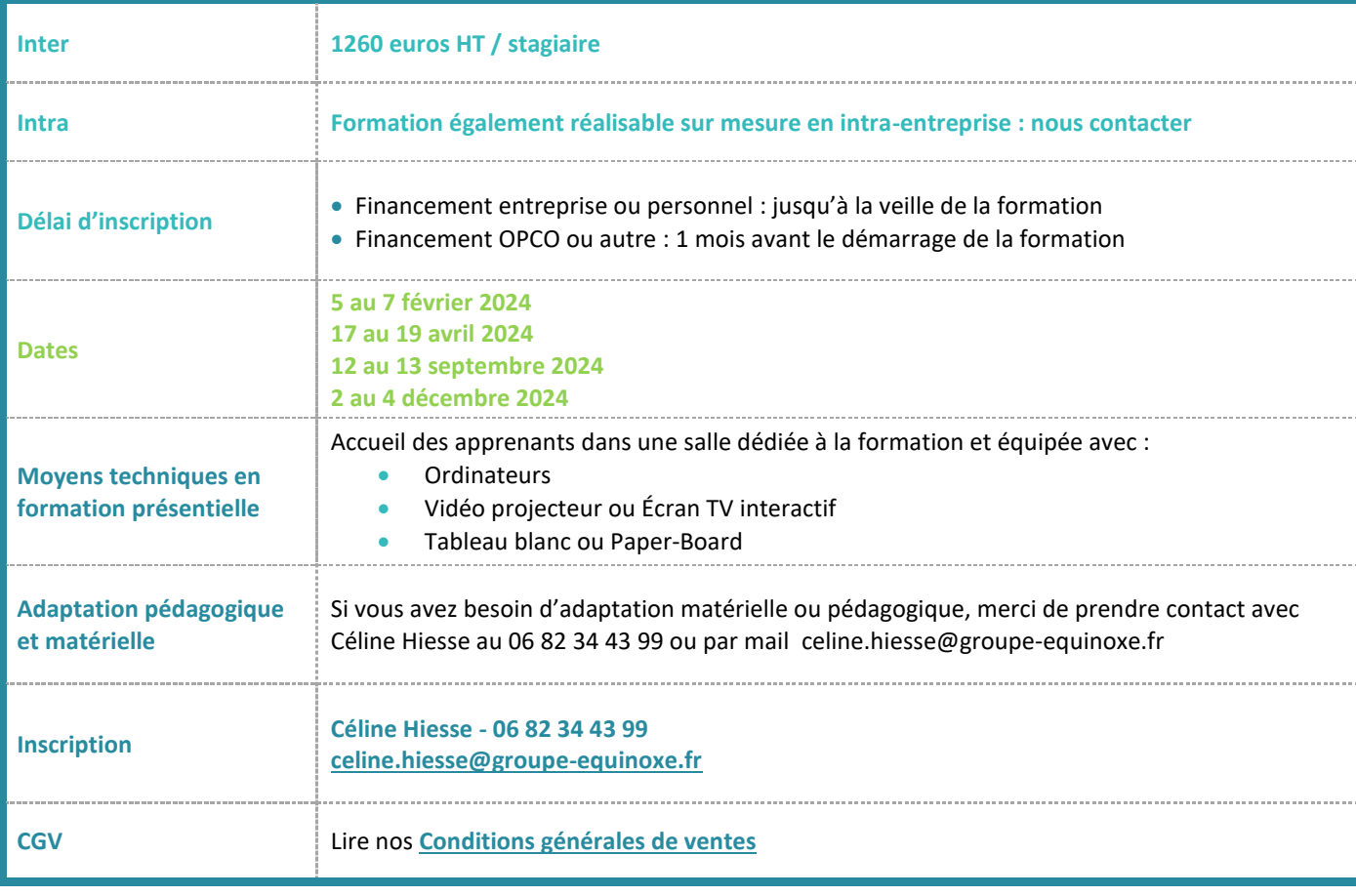